# **APLIKASI PEMANDU WISATA KABUPATEN BIREUEN BERBASIS ANDROID**

**Muhammad Rizal1) , Afijal2) , Dasril Azmi3)**

1)Mahasiswa Jurusan Informatika, Fakultas Ilmu Komputer Universitas Almuslim 2)Dosen Jurusan Informatika, Fakultas Ilmu Komputer Universitas Almuslim Jalan Almuslim No. 1, Bireuen-Aceh Indonesia *e-mail*[: muhammad\\_rizal12@yahoo.co.id](mailto:muhammad_rizal12@yahoo.co.id)

*Abstrak* — *Peta geografis merupakan salah satu bentuk pemetaan tempat dari layanan online google yang dapat mempermudah pengguna untuk mengetahui suatu lokasi. Aplikasi pemandu wisata kabupaten Bireuen merupakan suatu alat bantu untuk penyampaian informasi mengenai objek wisata yang ada di kabupaten Bireuen, Sistem ini dikembangkan dengan fasilitas Google Map APIs, menggunakan aplikasi Android Studio. Penelitian ini bertujuan untuk dapat memandu pengguna menuju objek wisata dengan peta google map dengan perangkat android, yang berguna sebagai informasi lokasi objek wisata, rute perjalanan, jarak dan waktu tempuh serta fasilitas navigasi*.

**Kata Kunci** — *Pemandu wisata, Google MAP APIs, Android*.

# **I. PENDAHULUAN**

# *A. Latar Belakang*

Bireuen merupakan salah satu wilayah yang memiliki letak yang strategis secara monografi mempunyai garis pantai sepanjang lebih kurang 80 km, serta memiliki area perbukitan yang beriklim tropis, sehingga menjadikan wisata bahari sebagai wisata utama di kabupaten Bireuen, selain itu Bireuen juga merupakan salah satu wilayah yang banyak memiliki sejarah-sejarah perjuangan, yang meninggalkan bukti-bukti peradaban sejarah yang dapat dijadikan sebagai salah satu daya tari masyarakat untuk berwisata (sumber BPS Kabupaten Bireuen).

Kendala utama dalam perkembangan pariwisata di kabupaten Bireuen saat ini adalah kurangnya dukungan infrastruktur sarana dan prasarana, serta pengelolaan pariwisata, selain hal tersebut juga masing-masing kurang promosi untuk tempattempat objek wisata di Bireuen baik secara manual atau elektronik secara basis komputerisasi maupun *mobile*, semisalkan sistem informasi geografis *maping* wisata maupun sistem pemandu lainya, yang mana hal tersebut menjadi ke dalam masyarakat/ wisatawan khususnya yang di luar Bireuen dalam memperoleh informasi wisata.

Kemajuan bidang teknologi semakin pesat terutama kemajuan teknologi *smartphone* yang mana keberadaan ponsel pintar tersebut sangat membantu para pengguna untuk mendapatkan informasi untuk memenuhi kebutuhannya. Sehingga makin banyak yang menggunakan *smartphone* untuk mendukung beberapa pekerjaan yang membutuhkan komputer yang dapat diganti dengan menggunakan *smartphone.* 

Seiring berkembangnya kemajuan teknologi *smartphone*  beberapa kegiatan yang dapat dilakukan oleh komputer semisalnya kegiatan *browsing internet,* pencarian lokasi tertentu dengan *map* dan lainya dapat diganti dengan penggunaan telepon pintar tersebut dengan dukungan pengembangan teknologi sistem operasi yang terus berkembang semisalnya *android, microsoft windows mobile, palm, RIM blackberry, iApple, symbian* dan lainya.

Guna memanfaatkan kemudahan dari teknologi *smartphone* tentang informasi pariwisata yang dapat dipadu dengan penerapan teknologi internet terhapat perangkat *smartphone*  berbasis *android*, maka dari hal tersebut penulis mengambil penelitian untuk skripsi ini dengan judul *"Aplikasi Pemandu Wisata Kabupaten Bireuen Berbasi Android".*

# *B. Rumusan Masalah*

- 1. Bagaimana membuat sebuah aplikasi yang dapat dintegrasikan sebagai pemandu wisata dikabupaten Bireuen yang dapat diterapkan kedalam *operating system (os) android* pada perangkat *smartphone*.?
- 2. Bagaimana penerapan aplikasi yang dapat menampilkan peta map objek wisata dengan menggunakan *Google MAP API*.?
- 3. Bagaimana aplikasi pada *MAP Google* dapat diterapkan penada lokasi (*maker)* dan jalur (*direction)* sebagai panduan tempat wisata.?

# *C. Batasan Masalah*

- 1. Aplikasi yang dibuat khusus untuk pemandu wisata di kabupaten Bireuen.
- 2. Pemetaan pada aplikasi dibuat menggunakan dukungan peta *Google MAP APIs.*
- 3. Dalam pemetaan secara geografis informasi yang disajikan berupa *maping* objek wisata dengan *maker* dan *direction*. Penandaan geografis pemetaan letak objek wisata dengan memanfaatkan *location Global Positioning System (GPS)*, dengan penandaan posisi koordinat *latitude* (garis lintang) dan *longtitude* (garis bujur).

# *D. Tujuan Penelitian*

Secara umum bertujuan membuat sebuah aplikasi untuk perangkat *smartphone* yang berbasis *android* yang dapat dijadikan sebagai pemandu wisata di kabupaten Bireuen dan diharapkan dapat membatu dan mempermudah dalam mencari informasi dalam pemadu wisata khususnya di kabupaten Bireuen.

# *E. Manfat Penelitian*

- 1. Secara umum dengan adanya aplikasi ini, diharapkan akan memberikan kemudahan informasi letak objek wisata dan dijadikan sebagai suatu sistem informasi geografis pemetaan objek wisata di kabupaten Bireuen.
- 2. Dapat dijadikan referensi bagi mahasiswa-mahasiswa atau peneliti lainya untuk pengembangan penelitian yang sejenis.

# *F. Metodelogi Penelitian*

Adapun metodelogi yang digunakan adalah sebagai berikut:

- 1. Pengumpulan data, dilakukan dengan mencari informasi bahan masakan dan cara membuat masakan khas aceh dari buku resep masakan dan dari internet.
- 2. Perancanagan, pada tahapan ini dilakukan dengan perancanagn tampilan disetiap halaman untuk aplikasi.
- 3. Pembuatan program/ coding, dalam pembuatan program aplikasi ini menggunakan *software* Android Studio untuk pecodingan pembuatan aplikasi.
- 4. Uji coba aplikasi, untuk dapat menjalankan aplikasi resep masakan dibutuhkan emulator sebagai perangkat lunak , yaitu AVD manager, yang selanjutnya aplikasi disiapkan dalam paket guna dapat di install pada perangkat mobile android untuk pengujian.
- a. Pemeliharaan, pada bagian ini aplikasi resep masakan yang telah dibuat dilakukan pemeliharaan untuk keutuhan aplikasi guna menghindari kemungkinana adanya gangguan dari system atau sebagainya.

# **II. LANDASAN TEORI**

Ada banyak pengertian mengenai aplikasi oleh para ahli, diantaranya Menurut Dhanta (2009), aplikasi (*application*) adalah *software* yang dibuat oleh suatu perusahaan komputer untuk mengerjakan tugas-tugas tertentu, misalnya Microsoft *Word, Microsoft Excel.*

Di dalam kamus besar Indonesia pariwisata adalah suatu kegiatan yang berhubungan dengan perjalanan rekreasi. Menurut Undang Undang No. 10/2009 tentang Kepariwisataan, yang dimaksud dengan pariwisata adalah berbagai macam kegiatan wisata yang didukung oleh berbagai fasilitas serta layanan yang disediakan masyarakat, pengusaha, pemerintah dan pemerintah daerah.

Menurut Nasruddin Safaat (2012) menjelaskan bahwa "android adalah sebuah sistem operasi pada handphone yang bersifat terbuka dan berbasis pada sistem operasi Linux".

Yoef Murya (2013) menerangkan bahwa: "*Google Map APIs* merupakan aplikasi interface yang dapat diakses lewat javascript agar Google Map dapat ditampilkan pada halaman web yang sedang kita bangung". Untuk dapat mengakses *Google Map*, Kita harus melakukan pendaftaran Api Key terlebih dahulu dengan data pendaftaran berupa nama domain web yang kita bangun.

# **III. PERANCANGAN**

#### *A. Use Case Diagram*

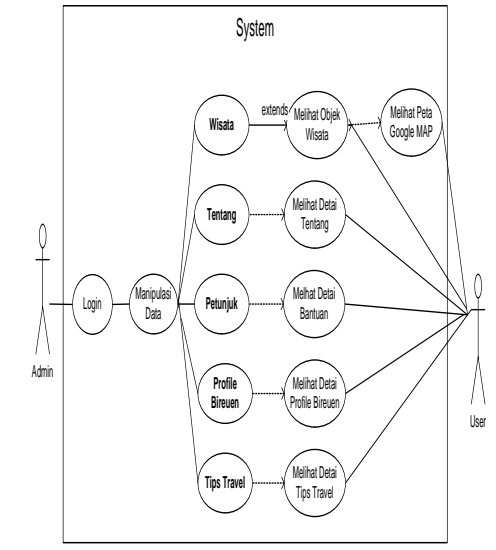

Gambar 1.*Use case diagram*

# *B. Activity Diagram*

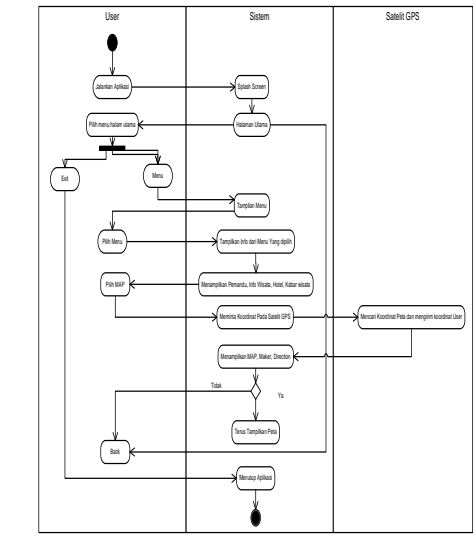

Gambar 2. Activity diagram

# *C. Struktur Navigasi*

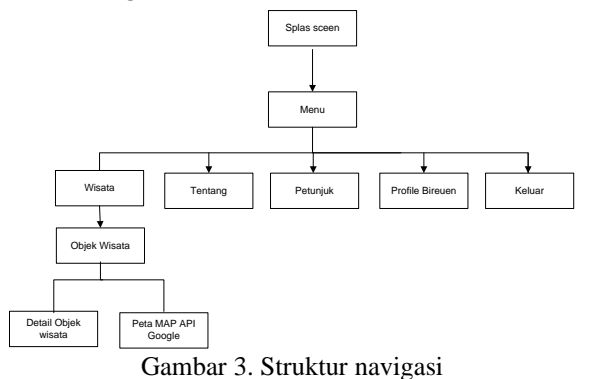

# **IV. IMPLEMENTASI**

# **1.1 Pengujian Aplikasi**

Pengujian yang dilakukan dengan menguji dengan meng*compile* program agar dapat berjalan dalam *emulator* dan mem-*package* aplikasi dalam bentuk *file* apk untuk dapat diinstallkan pada *smartphone* atau perangkan seluler lainya yang mempunyai *operating system (OS) android*.

Berdasarkan hasil pengujian dengan kasus *sample* uji yang telah dilakukan maka hasil pengujian dapat memberikan kesimpulan bahwa aplikasi pemandu wisata kabupaten Bireuen berbasis android dapat berjalan dengan baik dan sesuai kebutuhannya dan juga dapat menghasilkan *output* yang diharapkan.

Meski pengujian yang dilakukan masih terbilang minimal namun perangkat lunak bebas dari kesalahan sintak dan secara fungsional dapat mengeluarkan hasil yang sesuai dengan yang diharapkan dan sudah dapat mewakili pengujian fungsionalitas yang lainnya, adapun hasil pengujian adalah sebagai berikut :

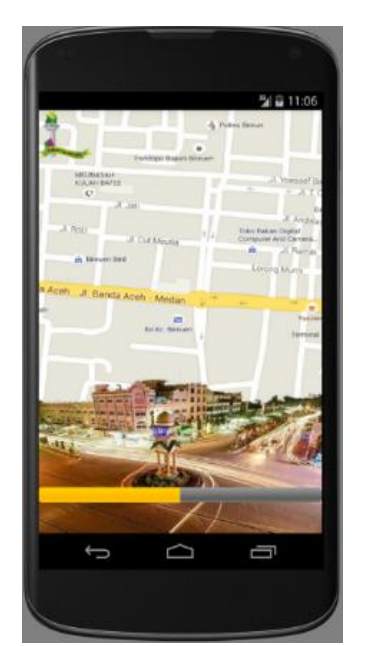

Gambar 4 Pengujian s*pals screen*

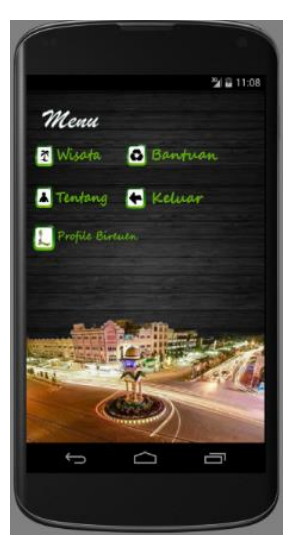

Gambar 5 Pengujian menu utama

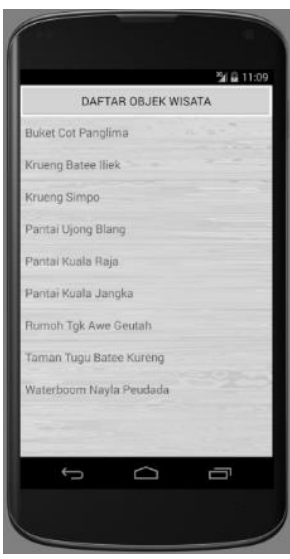

Gambar 6 Pengujian menu wisata

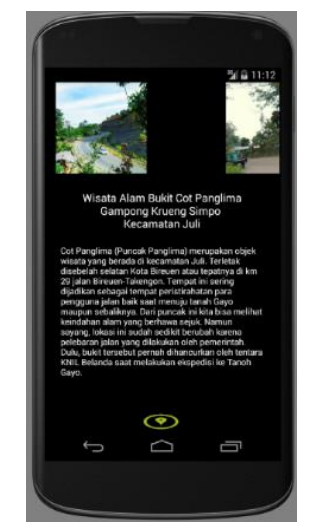

Gambar 7 Pengujian detail objek

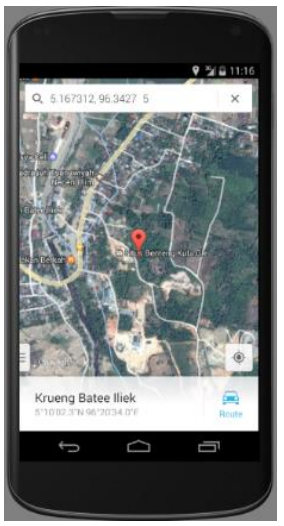

Gambar 8 Pengujian maker

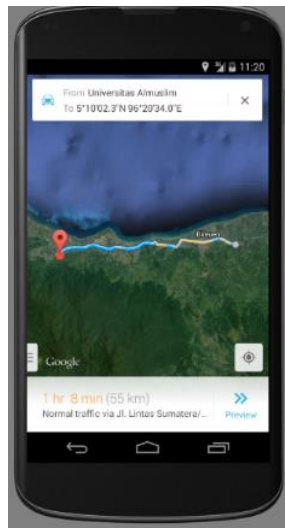

Gambar 9 Pengujian direction

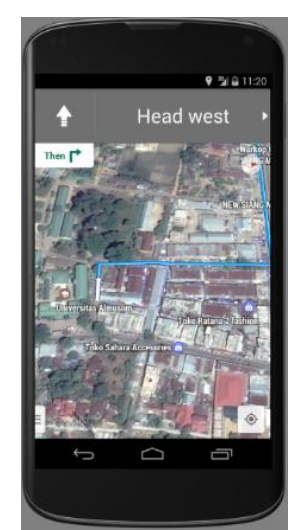

Gambar 10 Pengujian pemandu

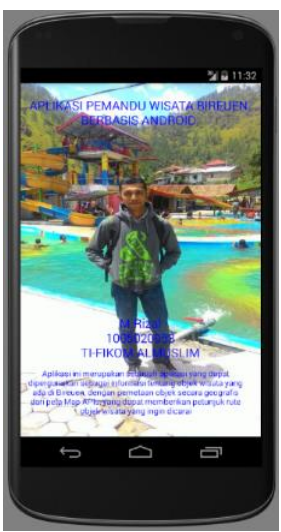

Gambar 11 Pengujian tentang

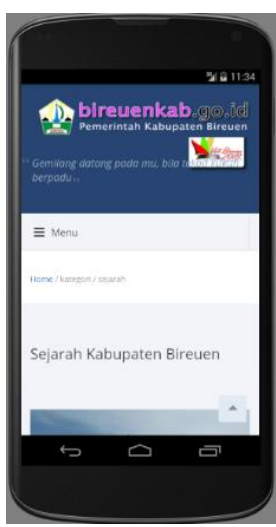

Gambar 12 Pengujian profile bireuen

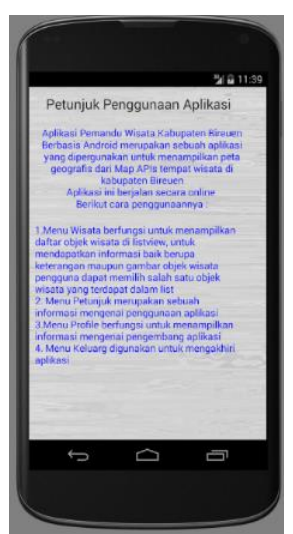

Gambar 13 Pengujian bantuan

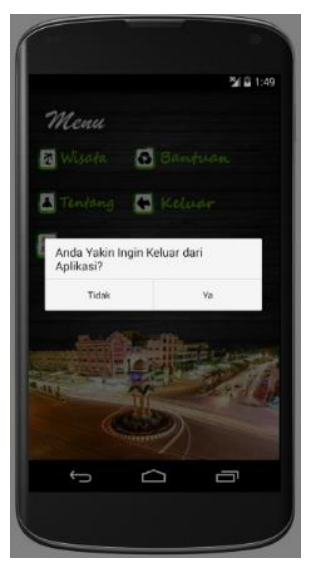

Gambar 14 Pengujian menu keluar.

#### **V. KESIMPULAN DAN SARAN**

#### *A. Kesimpulan*

Berdasarkan bahasan dari keseluruhan bab dalam skripsi ini, adapun kesimpulan dari skripsi adalah sebagai berikut :

- 1. Aplikasi yang dibuat adalah sebuah aplikasi *mobile* untuk pemandu objek wisata khusus dalam kabupaten Bireuen dengan navigasi peta maps.
- 2. Metode yang digunakan dalam pemetaan secara geografis menggunakan fasilitas dari peta *Google Map APIs*.
- 3. Aplikasi ini dibuat sebagai sebuah aplikasi *mobile android* yang dipergunakan untuk dapat memberikan pemanduan perjalanan dengan menampilkan *maker* (tanda) dan *direction* (jalur) menggunakan fasilitas internet dari *smartphone* berbasis android.
- 4. Dalam aplikasi pemandu wisata kabupaten Bireuen, objek wisata yang ditampilkan hanya terdapat 11 objek wisata, yang merupakan sampel dalam penelitian skripsi ini.
- 5. Aplikasi ini dibuat pada *platform android* dengan versi target *android APIs 4.4.2 (Kitkat)* dengan tampilan layar sebesar 4,5 inci dengan resolusi layar *emulator* 480 x 800 hdpi dengan *CPU ARM (armeiabi v-7a)* maupun *Intel Atom x86*.

# *B. Saran*

Dalam hal saran **p**enulis berharap Adapun saran agar aplikasi ini bisa berfungsi dengan baik lebih *optimal* dan lebih menarik dapat diberikan tampilan yang lebih menarik dan *interaktif*  serta menu-menu interaktif lainya seperti adanya *video* profile Bireuen, serta menambahkan lebih banyak fitur menu untuk objek lainya semisalkan penginapan, spbu, temapt belanja, atm dan lain sebagainya, sehingga pengguna lebih mudah dalam memperoleh informasi seputaran wisata Bireuen.

# **VI. UCAPAN TERIMAKASIH**

Ucapan terima kasih tak lupa pula penulis hantarkan kepada berbagai pihak yang telah membantu baik secara material maupun moral atas dukungan-dukungan maupun bimbinganbimbingan sehingga penulis dapat menyelesaikan skripsi ini, terutama kepada :

- 1. Kepada kedua orang tua penulis yang telah bersusah payah membesarkan penulis dengan kasih sayang dan membimbing ke ilmu pengetahuan yang baik sehingga penulis dapat menyelesaikan pendidikan ini.
- 2. Kepada sanak saudara adik-adik penulis yang kusayangi atas semangat dan motivasinya dalam memberikan dukungan.
- 3. Rektor Universitas Almuslim Kabupaten Bireuen Bapak H. DR Amiruddin Idris, SE, M.Msi.
- 4. Bapak Taufik ST,MT selaku Dekan Fakultas Ilmu Komputer Universitas Almuslim.
- 5. Bapak Afijal, S.Kom, M.Kom dan Bapak Dasril Azmi, S.Kom, M.kom selaku pembimbing I dan pembimbing II yang telah mau meluangkan waktu dan kesempatan guna memberikan bimbingan kepada penulis sehingga dapat menyelesaikan penulisan skripsi ini.
- 6. Para Dosen dan staf akademik Fakultas Ilmu Komputer Universitas Almuslim atas perhatian dan dukungannya.
- 7. Rekan dan sahabat mahasiswa dan mahasiswi sekalian seperjuangan atas dukungan dan motivasinya, dan semua pihak yang berpartisipasi atas penyelesaian penulisan skripsi ini.

Atas semua dukungan dan doa yang telah diberikan penulis senantiasa tidak dapat membalasnya selain mengucapkan syukur dan terima kasih, moga Allah SWT memberikan balasan yang baik serta senantiasa selalu dalam lindungan dan rahmat-Nya.

#### **DAFTAR PUSTAKA**

- [1]. Ardiansyah, F, 2011, *Pengenalan Dasar Android Programming*, Birainara, Depok
- [2]. Astuti.P.R, 2014, *Sistem Informasis Geografis Klinik Bersalain di Kabupaten Bantul, http://digilib.uinsuka.ac.id/,* diakses tanggal 25 Oktober 2015.
- [3]. Geoda.P.G, dkk, 2014, *Pembuatan Aplikasi Sistem Informasi Geografis Kampus Universitas Diponegoro Berbasis Android*, http://ejournal-s1.undip.ac.id/, diakses tanggal 25 Oktober 2015
- [4]. Haryanto, B, 2004, *Rekayasa Sistem Berorientasi Objek*, Informatika, Bandung
- [5]. Huda, Akbarul. A, 2012, *Live Coding, Edisi 1*, Andi Yogyakarta, Yagyakarta
- [6]. Huda.A. A, 2013, *Live Coding 9, Aplikasi Android Buatan Sendiri,* Andi Yogyakarta, Yogyakarta
- [7]. Khannedy, K.E, 2012, *Membuat Aplikasi Android Sederhana*, Strib Bandung, Bandung
- [8]. Murya, Y, 2014, *Pemograman Android Blackbox,*  Jasakom, Jakarta
- [9]. Nugroho, B, 2004, *Rekayasa Sistem Berorientasi Objek*, Informatika, Bandung.
- [10]. Putra.A.A, 2012, *Android dan Anak Tukang Sayur Buku Praktis Belajar Pemograman Android,* Edisi 1.0, Stackoverflow, Lubuklinggang.
- [11]. Sammervile, 2013, *Software Engineering (Rekayasa Perangkat Lunak), Jilid 2*, Erlangga, Jakarta.
- [12]. Sholiq, 2006, *Permodelan Sistem Berorientasi Objek dengn UML,* Graha Ilmu, Yogyakarta.
- [13]. Siallagan, S, 2009, *Pemrograman Java dasar-dasar Pengenalan dan Pemahaman*, Andi Yogyakarta, Yogyakarta
- [14]. Zulfakar,(2013), *Sistem Informasi Geografis Pesantren Wilayah Daerah Istimewa Yogyakarta Pada Smartphone Berbasis Mobile Android*, http://digilib.uin-suka.ac.id/, diakses tanggal 25 Oktober 2015.